## *Задание 10. (6 баллов)*

В среде Word создайте печать олимпиады по информатике.

Сохраните в своей папке под именем Pechat.doc.

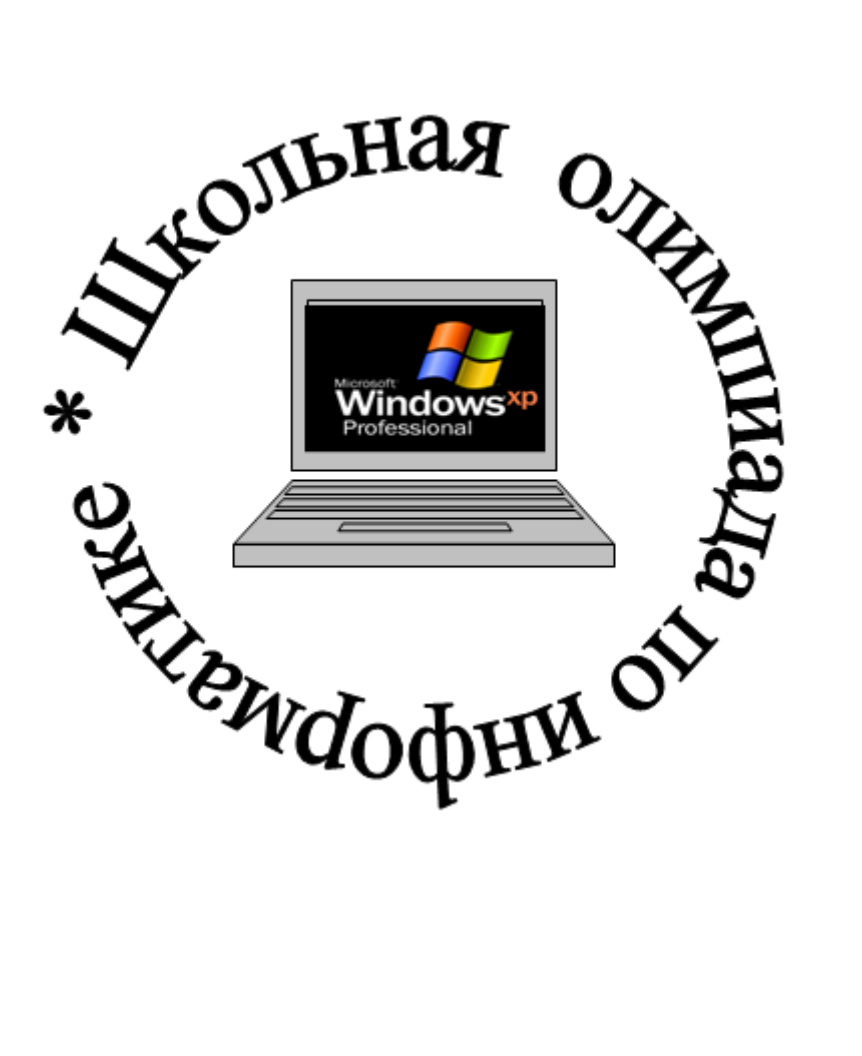